# **1. Guidelines for using the interaction facility**

## **1.1. Status and aim of the tool**

The interaction facility regards the first applicable version which is meant to be used by the country experts that participate in the Odyssee/MURE project.

The aim of the interaction application is to support the user of the MURE database to take account of policy measure interaction, and thereby better evaluate savings policy of countries. The results of the interaction analysis will depend for a large part on the quality of the following inputs to the MURE database:

- completeness of the set of policy measures in the MURE database
- conversion of cross-sector measures to various types of sectoral policy measures
- characterization of policy measures as to type
- rating of the qualitative impact of each policy measure..

The database should contain all policy measures that are currently influencing the implementation of energy savings measures. In this respect it is also important to convert cross-sector measures to specific sectoral policy measure.

The specified type (at c3-level) should be such that the right interaction type is connected to the policy measure. However, in some cases the MURE database does not offer an appropriate c3-type to characterize the policy measure.

The rating of the qualitative impact (High, Medium of Low) should be based on the impact in isolation of other policy measures that focus on the same targeted end-use. The reason being, if the impact should already take account of interaction, this effect is counted twice when applying the interaction approach.

# **1.2. Role of the user of the tool**

The tool interface is totally transparent and allows the user to:

- Select sectors and targeted end-uses for which the interaction analysis is to be performed
- Create an own measures package independing by the targeted end-use
- Remove selected policy measures if these are not useful for the interaction analysis
- Adapt the value of the interaction factor between any combination of two policy measures
- Compare calculated results with available quantitative impact figures (optional).

Moreover, the user can improve the results of the interaction analysis by:

- Add policy measures that have a substantial impact (Medium of High) and do interact with other policy measures
- Check whether policy measures have been given the right type at c3-level
- Rate the qualitative impact rightly, i.e. with High  $=$  > 0.5% savings, Medium = 0.1 0.5% savings and  $Low = < 0.1\%$  savings.

### **1.3. Guidelines for using the tool**

The operational sequences follow by close the methodology outlined in sections 3.6 to 3.8. and translate into the corresponding quantitative parameters of **Errore. L'origine riferimento non è stata trovata.**. The following figures show the interaction analysis procedure as it has been so far experimentally developed. The entire procedure entails three main steps.

In the first step the user is asked to select the country and the targeted end-use for which he wants to evaluate the measures impact. As example Figure 1-1 shows "Germany" as country and "Space heating new dwellings" as targeted end-use for the household sector.

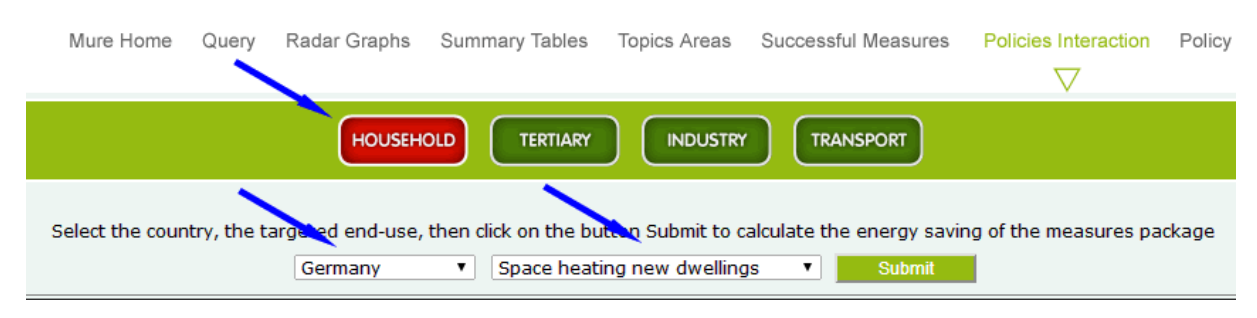

**Figure 1-1: Step 1 - Selection of Country and Targeted end-use** 

Once selected these two main options by clicking on the "Submit" button the system provides the calculation table shown in Figure 1-2. This table is divided in three columns. The first column provides the policy measures for the selected targeted end-use (in this case "space heating new dwellings"). The second column shows the measures types to which they belong (opportunely "adapted", see paragraph **Errore. L'origine riferimento non è stata trovata.**). The third column shows the impact evaluation.

The impact figure per policy measure is simply the rough translation of the estimated qualitative impact of the measures, defined as a percentage of the electric and thermal energy consumption of the analysed sector. To better calculate the impact the user is then allowed to put the actual impact by measure in the light blue cells of the table.

The "Simple Sum" shows the arithmetic sum of the impact per policy measure. The "Combined Impact" is the sum. Corrected for thee effect of the interaction. The difference between these two is called "Overlap/reinforcing"

|                                                                                                    |                                                                                                    | German measures<br>try, the targeted end-use class, then click on the button Submit to calculate the en<br>having the same<br>targeted end-use<br>Space heating in existing dwellings (insulation and boiler)<br>▼ !<br>Germany |                                        | <b>Measure Types</b><br>(adapted) | heasures pal                 | Quantitative<br>impact<br>evaluation |       |  |  |
|----------------------------------------------------------------------------------------------------|----------------------------------------------------------------------------------------------------|----------------------------------------------------------------------------------------------------|----------------------------------------|-----------------------------------|------------------------------|--------------------------------------|-------|--|--|
|                                                                                                    | Code<br><b>Measure Title</b>                                                                                                    |                                                                                                    | $\bullet$<br><b>Types grou</b>         | <b>Qualitative</b><br>Impact      | En. Saving<br>(P)            | % of<br>Saving                       |       |  |  |
| HOU-AUS                                                                                                    |                                                                                                    | Minimum thermal standards for buildings                                                                                                    |                                        | Leg-norm/invest                   | High                         | 1.824                                | 0.70% |  |  |
| HOU-AU8                                                                                                    |                                                                                                    | Heating cost settlement for common thermal facilities                                                                                                    |                                        | Leg-norm/use                      | 0.782                        | 0.30%                                |       |  |  |
| <b>HOU-AU21</b>                                                                                                    |                                                                                                    | EU-related: Energy Performance of Buildings (Directive 2002/91/EC) - Energy Certificates for<br>Buildings (Energieausweis fiz %r Gebiz %ude)                                                                                    |                                        | Leg-inform/focus (label)          | High                         | 1.824                                | 0.70% |  |  |
|                                                                                                    | <b>HOU-AU26</b>                                                                                                    | National recovery plan / renovation voucher                                                                                                    |                                        | Finan-fiscal/invest               | <b>Unknown</b>               | 0.000                                | 0.00% |  |  |
|                                                                                                    | Residential building subsidy<br>HOU-AU13                                                                                                    |                                                                                                    |                                        | Finan-fiscal/invest               | High                         | 1,824                                | 0.70% |  |  |
|                                                                                                    | Energy advice for households<br>HOU-AU27                                                                                                    |                                                                                                    | Inform/broad (center, etc.)<br>Unknown |                                   | 0.000                        | 0,00%                                |       |  |  |
|                                                                                                    | Smart Metering and Informative Billing<br><b>HOU-AU28</b>                                                                                                    |                                                                                                    |                                        | Inform/broad (center, etc.)       | Unknown                      | 0.000                                | 0.00% |  |  |
| <b>GEN-AU3</b>                                                                                                    |                                                                                                    | Agreement between Federal and provincial government concerning energy conservation                                                                                                    |                                        | Leg-norm/invest<br>$\mathbf{v}$   | Medium                       | 0.782                                | 0.30% |  |  |
|                                                                                                    | GEN-AU10                                                                                                    | EU-related: Community framework for the taxation of energy products and electricity (Directive<br>2003/96/EC) - Energy and transport taxes                                                                                      |                                        | Leg-norm/invest                   | Simple sum<br>0.000<br>0.00% |                                      |       |  |  |
| <b>GEN-AU9</b>                                                                                                    |                                                                                                    | Domestic Environmental Support                                                                                                    |                                        | Finan-fiscal/invest               | Hie                          | 1.824                                | 0.70% |  |  |
|                                                                                                    | Sum of impacts (without interaction)<br>8.860                                                                                                    |                                                                                                    |                                        |                                   |                              |                                      | 3.40% |  |  |
|                                                                                                    | Combined impact (with interaction)<br>7,861<br>3.02%                                                                                                    |                                                                                                    |                                        |                                   |                              |                                      |       |  |  |
|                                                                                                    | Difference (combined impact eum of impacts)<br>$-0.999$<br>$-11.27%$<br>Measures<br>efault values<br>Modify the impact values and click the button Calculation to make your own evaluation. Click the button |                                                                                                    |                                        |                                   |                              |                                      |       |  |  |
| interaction<br>Some measure may be related to more then one types group, in this case you can select the one of prima<br><b>e</b> related list box |                                                                                                    |                                                                                                    |                                        |                                   |                              |                                      |       |  |  |
| Calculation<br><b>Reset</b>                                                                                                    |                                                                                                    |                                                                                                    |                                        |                                   |                              |                                      |       |  |  |
|                                                                                                    | Click on the button below to view and/or modify the measure types group interaction matrix<br>Click on the button below to select the measures to be included in the calculation                             |                                                                                                    |                                        |                                   |                              |                                      |       |  |  |
|                                                                                                    | <b>Measure selection</b><br><b>Interaction matrix adaptations</b>                                                                                                    |                                                                                                    |                                        |                                   |                              |                                      |       |  |  |

**Figure 1-2: Step 2 – Impact calculation for Country and Targeted end-use** 

As outlined before, it is possible to analyse and even change this interaction matrix. Actually by clicking on the "Interaction matrix adaptation" button, the tool provides the table shown in Figure 1-3.

| Yo<br>of the interaction matrix by choosing from the related list boxes, then click the button Confirm to make your own evaluation<br>Geen cells =<br>involved types |                                           |                               |                        |                                                                                 |                                |                    |                              |                                  |                                |                                                |                            |     |
|----------------------------------------------------------------------------------------------------|-------------------------------------------|-------------------------------|------------------------|---------------------------------------------------------------------------------|--------------------------------|--------------------|------------------------------|----------------------------------|--------------------------------|------------------------------------------------|----------------------------|-----|
| o                                                                                                    | Leg-norm/invest                           | Leg-pom/use                   | (label)                | <b>Leu-Inform/focus</b> Leg-inform/broad<br>(audit)                             | Finan-fiscal/invest fiscal/use | Finan-<br>(tariff) | Finan-fiscal/info<br>(audil) | Inform/focused-<br><b>invest</b> | Inform/broad<br>(center, etc.) | Coop/focused (VA-<br>manufacturers)            | Coop/broad (VA-<br>sector) | cut |
| Leg-<br>norm/invest                                                                                                    |                                           |                               |                        |                                                                                 |                                |                    |                              |                                  |                                |                                                |                            |     |
| Leg-norm/use                                                                                                    | Some overlap                              |                               |                        |                                                                                 |                                |                    |                              |                                  |                                |                                                |                            |     |
| Leg-<br><i>inform/focus</i><br>(label)                                                                                                    | Strong overla $\vert$ v                   | Not interacting <b>v</b>      |                        |                                                                                 |                                |                    |                              |                                  |                                |                                                |                            |     |
| Leg-<br>inform/broad<br>(audit)                                                                                                    | Strong overla $\vert$ v                   | Not interacting               | Strong overla $\sim$   |                                                                                 |                                |                    |                              |                                  |                                |                                                |                            |     |
| Finan-<br>fiscal/invest                                                                                                    |                                           | Strong overlay v Some overlap | Strong reinfor         | Reinforcing<br>۰                                                                |                                |                    |                              |                                  |                                |                                                |                            |     |
| Finan-<br>fiscal/use<br>(tariff)                                                                                                    |                                           |                               |                        |                                                                                 |                                |                    |                              |                                  |                                |                                                |                            |     |
| Finan-<br>fiscal/info<br>(audit)                                                                                                    | Strong overla $\vert \cdot \vert$ Overlap |                               | v   Overlap            | Strong overlay Some reinforc                                                    |                                |                    |                              |                                  |                                |                                                |                            |     |
| Inform/focused-<br>invest                                                                                                    | Strong overla $\vert$ *                   |                               |                        | Not interacting Tail Strong overlap Tail Strong overlap Tail Some reinford Tail |                                |                    | Strong overla $\sim$         |                                  |                                |                                                |                            |     |
| Inform/broad<br>(center, etc.)                                                                                                    | Some overlap <b>v</b>                     | Strong overlay                |                        | Not interacting v Some overlap                                                  | Not interacting                |                    | Some overlap v               | Not interacting                  |                                |                                                |                            |     |
| Coop/focused<br>$N-A-$<br>manufacturers)                                                                                                    | Strong overlap v                          | Not interacting               | Some reinforc <b>v</b> | Some reinforc                                                                   | Some reinforc *                |                    | Some overlap v               | Not interacting v                | Some overlap <b>v</b>          |                                                |                            |     |
| Coop/broad<br>(VA-sector)                                                                                                    | Strong overla $\vert$ v                   | Some overlap                  |                        | Some overlap > Not interacting > Some reinforc >                                |                                |                    | Some overlap <b>v</b>        |                                  | Some overlap > Some overlap    | Strong overlay                                 |                            |     |
| Cross-<br>cutting/taxes                                                                                                    | Overlap<br>$\mathbf{v}$                   | Overlap                       |                        | Some reinforc <b>Some reinforc Overlap</b>                                      | ۰                              |                    | Some reinforc <b>v</b>       |                                  |                                | Some reinforc v Strong reinfor Some reinforc v | Some overlap               |     |
| Reset<br>Confirm                                                                                                    |                                           |                               |                        |                                                                                 |                                |                    |                              |                                  |                                |                                                |                            |     |

**Figure 1-3: Step 3 – Checking the interaction matrix** 

This matrix is exactly that described in paragraph **Errore. L'origine riferimento non è stata trovata.** and the "green" cells show which are the measures types involved by the 12 German measures shown in Figure 1-2.

By clicking on each of the green cells the user can change the interaction level of the involved measure types and in this way change the entire interaction scheme suggested by the tool (see Figure 1-4).

Once having set the interaction matrix, the user can confirm the changes (or reset everything and thus come back to the initial setting) and return to the calculation table to see the new interaction calculation. In the private area of the MURE website it is also possible to change and customize the quantitative parameters of the interaction levels.

|                             | Leg-norm-invest                    | Leg-norm-use                                                        | Leg-inform-fo<br>(label) |  |
|-----------------------------|------------------------------------|---------------------------------------------------------------------|--------------------------|--|
| Leg-norm-invest             |                                    |                                                                     |                          |  |
| Leg-norm-use                | Some overlap $\blacktriangleright$ |                                                                     |                          |  |
| Leg-inform-focus<br>(label) | Strong overlar -                   | Not interacting                                                     |                          |  |
| Leg-inform-broad<br>(audit) | Strong overlap -                   | <b>Strong reinforcing</b><br><b>Reinforcing</b><br>Some reinforcing | trong overlap            |  |
| Fin/fiscal-invest           | Strong overlar v                   | Not interacting                                                     | trong reinfor            |  |
| Fin/fiscal-info<br>(audits) | Strong overlar ▼                   | Some overlap<br>Overlap                                             | verlap                   |  |
| Inform-invest<br>(certif)   | Strong overlap                     | <b>Strong overlap</b><br>Not interacting                            | Strong overlap           |  |

**Figure 1-4: Step 3 – Modifying the interaction matrix settings** 

As explained in chapter 4.2, some measure may be included in the calculation, the user can decide which of these measures must be involved in the interaction package, to avoid double counting. By clicking on "Measure selection" a dedicated screen allows to do that.

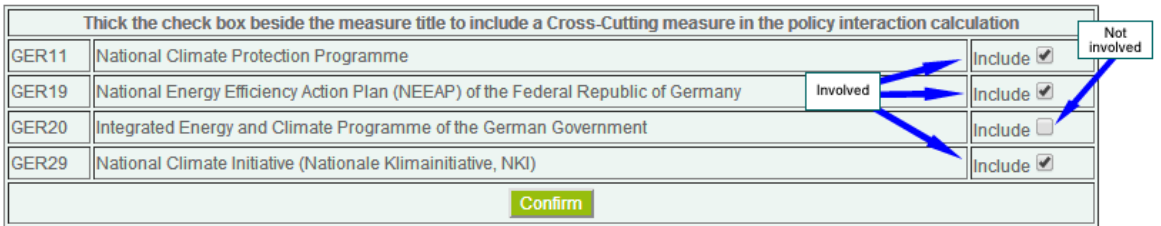

**Figure 1-5: Step 4 – Measures selection** 

By selecting the voice "Your own measures package" from the Targeted end-uses pop-up list, A specific 'ad hoc' measures package may be created, by the user, independing from the targeted and-use, including/excluding the measures as shown if figure 1-5.

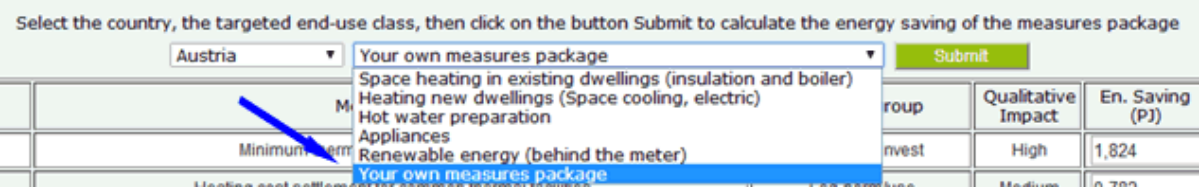

**Figure 1-6: Step 5 – Measures package independing from targeted end-use** 

The policies interaction tool allows the user to play with some sensitivity analysis:

- Evaluation of impact of the different measure types in the case a policy measure is related to more than one measure type
- Different percentage of thermal energy in the case the selected targeted end-use refers to thermal and electric consumption (default=80%)
- Specific measure energy saving (quantitative impact evaluation) different by the default figure

#### Make your own modification and click on the button "Calculation". Click on the button "Reset" to restore the original figures.

|                                               | Types group                              | Qualitative<br>Impact     | En. Saving<br>(PI) | $%$ of<br>Saving |
|-----------------------------------------------|------------------------------------------|---------------------------|--------------------|------------------|
| hen "Blauer Engel")                           | Inform/focused-invel                     | Measure type<br>selection | 2,414              | 0.10%            |
| 002/91/EC) - Energy Savings<br>$q$ - $EnEV$ ) | Leg-norm/use<br>Leg-norm/invest          | <b>High</b>               | 16,895             | 0,70%            |
| (Directive 2010/31/EU) - Energy<br>013        | Leg-norm/use<br>Leg-inform/focus (label) | High                      | 16,895             | 0,70%            |
| 1/91/EC) - Länder activities in the           | Leg-norm/invest                          | High                      | 16,895             | 0.70%            |

**Figure 1-7: Step 6 – 1 Measure N Measure types** 

| ercentage of thermal energy: 80                    | Type your own         |                  |                    |                  |
|----------------------------------------------------|-----------------------|------------------|--------------------|------------------|
|                                                    | Types group           | figure<br>Impact | En. Saving<br>(PJ) | $%$ of<br>Saving |
| eichen "Blauer Engel")                             | Inform/focused-invest | Low              | 2,414              | 0.10%            |
| e 2002/91/EC) - Energy Savings<br>$unq$ - $EnEV$ ) | Leg-norm/use          | High             | 16,895             | 0,70%            |
| 1st (Directive 2010/31/EU) - Energy<br>12013       | Leg-norm/invest       | <b>High</b>      | 16,895             | 0,70%            |
| 002/91/EC) - Länder activities in the              | Leg-norm/invest       | High             | 16,895             | 0,70%            |
| construction"                                      | Finan-fiscal/invest   | <b>High</b>      | 16,895             | 0.70%            |

**Figure 1-8: Step 6 – Specific measure impact evaluation**